## **Swift**

You can use the Swift language by loading the correct settings via an environment module.

\$ module load swift/5.0.1

# we can see swift is now in the PATH \$ echo \$PATH /usr/local/swift/5.0.1/bin:/usr/local/bin:/usr/bin:/bin:/usr/local/games:/usr/games

# and now after I unload it, it is not. \$ module unload swift/5.0.1 \$ echo \$PATH /usr/local/bin:/usr/bin:/bin:/usr/local/games:/usr/games:/usr/local/pintos/bin

From: <https://howto.cs.uchicago.edu/>- **How do I?**

Permanent link: **<https://howto.cs.uchicago.edu/nix:swift?rev=1561499878>**

Last update: **2019/06/25 16:57**

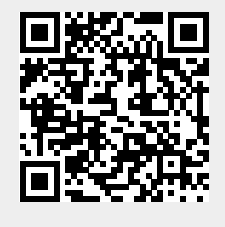